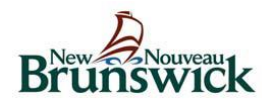

## **REQUEST FOR EMR REMOTE ACCESS**

**Department of Health -** eHealth Initiative

## **To be completed by an EMR user who does not need access to the EHR or already has access.**

Tab to go from one field to another or click on the grey box beside each item. Complete the first page online. Next, print and get the signature and date signed from the the physician who is the EMR Custodian.

**Please submit the completed form to: [EMRadmin@gnb.ca](mailto:EMRadmin@gnb.ca) or fax completed form to (1-506) 462-2012.**

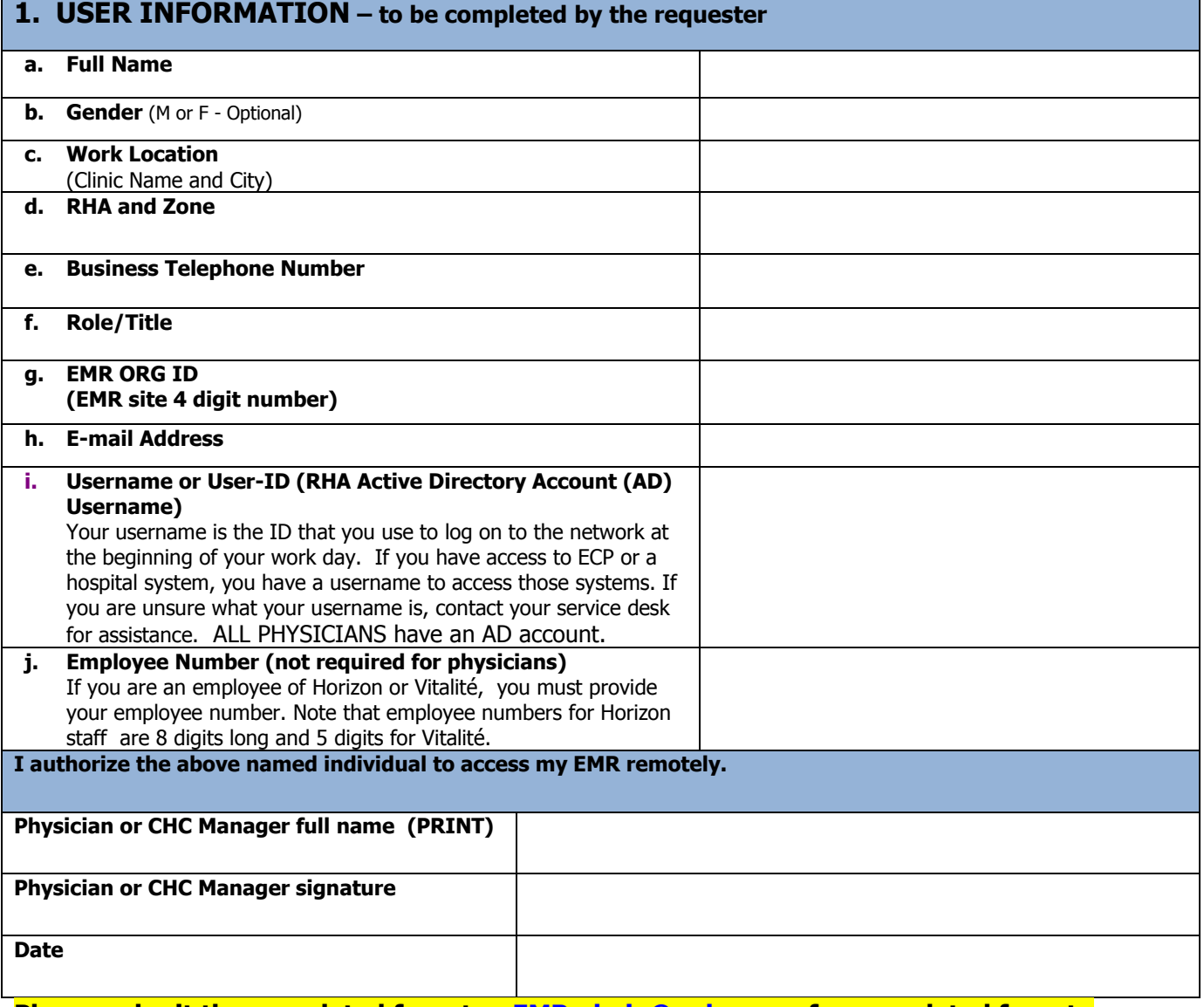

## **Please submit the completed form to: [EMRadmin@gnb.ca](mailto:EMRadmin@gnb.ca) or fax completed form to (1-506) 462-2012.**

If you have any questions, send an email to the EMR Administrator at: [EMRadmin@gnb.ca](mailto:EMRadmin@gnb.ca)

FORM EHR056 January 2017